# **THE APPLICATION OF MODAL CONTROL THEORY 'IO TilE S:nliLE K7ltJil BELIOOP'iER**

David L. K. Parry and David J. Murray-Smith

Dept. of Electronics and Electrical Engineering, The University of Glasgow, Glasgow, Gl2 800, Scotland.

#### **ABSTRACT**

Future requirements for military helicopters necesitate the application of multivariable control techniques in the design of flight control systems. Modal control provides a fast and visible design method which can meet reasonable handling quality criteria. The application of principal angles in the design. method greatly enhances the decision making by aiding the choice of both the closed-loop eigenvalues and the corresponding eigenvectors. A design methodology is outlined incorporating these techniques.

#### INTRODUCTION

The role of the military helicopter imposes important and difficult requirements in terms of control engineering. The introduction of hingeless rotors, although improving the agility of the aircraft, introduces unstable modes in the responses of the uncontrolled helicopter [1]. The inherent cross-coupling effects between the inputs controlled by the pilot can also cause difficulties in handling, and can limit the desired flight path • This is of paramount importance when considering the tasks involved [2,3,4]. In its anti-armour role the combat helicopter has three main modes of operation, high speed flight to the contact area, nap-of-earth flight (NOE) on arrival and sustained hover for surveillance, target acquisition and engagement. The most critical of these is probably NOE flight, which involves very low level flying often only a few metres above the surface and close to obstacles. Thus a very agile aircraft is needed with a high integrity flight control system (FCS).

The requirement, then, on any combat helicopter FCS is to stabilise the aircraft and decouple the controlled inputs, thus reducing pilot workload, but still to allow fast responses to pilot demands. The design philosophy currently employed in this field has, until recently, concentrated on the use of local feedback loops designed using classical linear control theory. 'Ibis provides improved overall handling characteristics without changing the basic control methods. On the other hand to achieve an efficient combat helicopter, the aircraft should be treated as a highly coupled multivariable system, thus requiring modern control techniques in the design of the FCS.

Ore of the major problems with modem control theory, is the lack of visibility in the design process. For example, LQG (Linear Quadratic Gaussian) or optimal control is the most widely used of all the modern techniques, but lacks visibility, in that the choice of the weighting function is difficult to relate to the physical system, unless this weighting function is very simple. This paper investigates the use of modal control and presents a design methodology which allows the specification of parameters, eigenvalues and eigenvectors, which relate directly to certain handling qualities criteria. This design methodology introduces a novel application of principal angles, i.e. angles

between subspaces, as an aid in the choice of the closed-loop eigenvalues and eigenvectors.

### MODAL CONTROL

Handling quality criteria are often specified in terms of eigenvalues (frequencies, damping ratios, and time constants) and associated measures of the degree of coupling or decoupling of responses. The use of modal control provides a method of calculating a set of feedback gains, using full state feedback or output feedback, that give closed-loop eigenvalues and eigenvectors which satisfy desired handling qualities [5]. The choice of each closed-loop eigenvalue/eigenvector pair is not an arbitrary one as each eigenvector is limited to a subspace of the system subspace but this gives enough freedom to make suitable choices of those pairs.

Consider an n'th order m-input, k-output linear time invariant system with state space description

$$
\dot{\mathbf{x}} = \mathbf{A}\mathbf{x} + \mathbf{B}\mathbf{u} \tag{1}
$$
\n
$$
\mathbf{y} = \mathbf{C}\mathbf{x} \tag{2}
$$

where **x** is the nxl state vector, **u** is the mxl input vector, **y** is the kxl output vector, **A** is the nxn system matrix, **B** is the nxm input matrix and C is the kxn output matrix, where both B and C have full rank, i.e.  $r(B)=m$  and  $r(C)=k$ .

Applying a feedback law of the form

$$
\mathbf{u} = \mathbf{r} - \mathbf{F} \mathbf{y} \tag{3}
$$

where F is an mxk feedback matrix of constant gains and **r** is an mxl external controlling vector, gives the closed-loop system

$$
\dot{\mathbf{x}} = \mathbf{A}_{\mathbf{C}} \mathbf{x} + \mathbf{B} \mathbf{r}
$$
 (4)  

$$
\mathbf{y} = \mathbf{C} \mathbf{x}
$$
 (5)

where  $A_c = (A - BFC)$  is the desired closed-loop system matrix.

Now given the controllable and observable system described by equations (1) and (2), and the assumptions that the matrices  $B$  and  $C$  are both of full rank, then it may be shown [5] that max (m,k) closed-loop eigenvalues can be assigned and  $max(m,k)$  eigenvectors can be partially assigned with  $min(m,k)$ degrees of freedom in the choice of each vector using output feedback.

Let ( $\lambda_i, v_i$ ) be a desired closed-loop eigenvalue/ eigenvector pair, then for  $(\lambda_i,v_i)$  to be an assignable pair there must exist a real F such that

$$
(A - BFC)v_i = \lambda_i v_i
$$
 (6)

or

$$
\mathbf{v}_i = (\mathbf{A} - \lambda_i \mathbf{I})^{-1} \text{BFCv}_i \tag{7}
$$

It is assumed here that none of the desired closed-loop eigenvalues is equal to an eigenvalue of A, causing  $(A - \lambda_i I)$  to be singular and therefore non-invertible.

If we define the m-vector  $m_i$  as

$$
\mathbf{m}_{i} = \mathbf{FCv}_{i} \tag{8}
$$

then for all  $v_i \neq 0$ ,  $m_i$  can be thought of as an arbitrary vector of dimension min(m,k). It follows that

$$
\mathbf{v}_{i} = (A - \lambda_{i}I)^{-1} \mathbf{B} \mathbf{m}_{i}
$$
 (9)

This expression is fundamental to modal control theory. It states that the eigenvector  $v_i$  must, in all cases, be contained within the subspace  $\Gamma(\lambda_i,\mathbf{A},\mathbf{B})$  spanned by the columns of  $(A-\lambda_iI)^{-1}\mathbf{B}$ . The dimension of this assignable subspace  $\Gamma(\lambda_j,A,B)$  is equal to the rank of the input matrix, which in turn is equal to the number of independent control inputs. Thus in order to increase the size of this subspace and hence improve the choice of  $v_i$ , the number of control inputs within the system must be increased. It is also worth noting that the orientation of the assignable subspace depends only on the open-loop matrices A and B and on the desired closed-loop eigenvalue  $\lambda_i$ .

Given that a suitable set of eigenvalue/eigenvector pairs have been chosen the feedback matrix F must be calculated. From equation (6) we have

$$
(\mathbf{A} - \mathbf{BFC})\mathbf{V} = \mathbf{V}\Lambda
$$
 (10)

or

$$
BFCV = (AV - V_1) \tag{11}
$$

where  $\nabla$  is an nxk matrix containing the k desired closed-loop eigenvectors, and  $\Lambda$  is an kxk block diagonal matrix containing the k desired closed-loop eigenvalues, both in modified Jordan canonical form. Then the above equation has solution for F given by [6]

$$
\mathbf{F} = \mathbf{B}^+(\text{AV} - \text{V}\Lambda) (\text{CV})^{-1} \tag{12}
$$

•.

where  $B^{\dagger} = (B^{\dagger}B)^{-1}B^{\dagger}$ .

### PRINCIPAL ANGLES

The previous section outlines a method for calculating an assignable subspace  $\Gamma(\ \lambda_{\text{i}}\,,\text{A},\text{B})$  in which, given the closedloop eigenvalue  $i$ , the corresponding eigenvector  $v_i$  can be arbitrarily chosen. The question now arises, what is the best choice of the vector  $\mathbf{v}_i$  from within this subspace, and how can one measure the amount of coupling given by this choice. Let  $(u_i, \lambda_i)$  be the desired closed-loop eigenvalue/eigenvector pair, then  $\mathbf{v}_i \in \Gamma(\ \lambda_i,\mathbf{A},\mathbf{B})$  is chosen such that the angle between that which is desired ,  $u_i$ , and that which is achievable,  $v_i$ , is minimised. This solves both problems, firstly the best possible choice of the vectors  $v_i$  is made and secondly the angle between these two vectors,  $u_i$  and  $v_i$ , gives a measure of the coupling. This can be accomplished as follows.

Consider two linear subspaces  $F$  and G in  $R^n$ , with dimensions such that

$$
n > p = \dim(F) > \dim(G) = q > 1
$$

then the smallest angle  $\theta_1 \in (0, \pi/2]$  between **F** and **G** is defined by [7]

where

$$
\|u\| = 1, \|v\| = 1
$$

If it is assumed that the maximum is attained for  $\mathbf{v} = \mathbf{v}_1$  and  $\mathbf{u} = \mathbf{u}_1$ , then  $\theta_2$  is defined as the smallest angle between the orthogonal complement of F with respect to  $v_1$  and that of G with respect to  $u_1$ . By repeating the process until one of the subspaces is empty, all the principal angles {  $\theta_k \in [0, \pi/2]$ ; k=1,....,q}, and principal vectors  $(\mathbf{v}_1, ..., \mathbf{v}_q)$ and  $(u_1, ..., u_d)$  of the subspace pair  $(F, G)$  are obtained.

It follows from the above that if  $F = \Gamma(\lambda_1, A, B)$ , the assignable subspace for a desired eigenvalue  $\lambda_i$ , and G=v<sub>i</sub>, the desired eigenvector for  $\lambda_i$ , then the first principal vector,  $v_1$ , for the subspace pair ( $\Gamma(\lambda_i,\mathbf{A},\mathbf{B},\mathbf{u}_i)$  gives the optimal choice for the closed-loop eigenvector  $\mathbf{v_i}$ , and the principal angle  $\theta_1$ is the angle between the two vectors.

It was stated earlier that the orientation of the assignable subspace  $\Gamma(\lambda_i, A, B)$  is a function of the closed-loop eigenvalue. Thus by plotting the variation of the first principal angle  $\theta_1$  versus  $\lambda_i$ , the optimal value of the ith closed-loop eigenvalue can be found for minimum coupling.

### DESIGN METHODOLOGY

The prerequisite to the design of any FCS, is the identification of a mathematical model describing the dynamics of the aircraft. The type of model required here, is a linear time invariant derivative model. This can be achieved directly [1] or by perturbing a trimmed non-linear model and extracting the required derivatives. Also, the control engineer must obtain a specification for the desired controlled aircraft which satisfy a set of desired handling qualities. For the case of a modal control system, this takes the form of a set of maximum time constants for the responses of each of the controlled outputs,

and some specification of the maximum amount of coupling allowed in each channel. Once this is done the design process can begin.

The first stage in the design is to associate each of the aircraft modes (eigenvalues) with the relevant states, i.e. specify the desired closed-loop eigenvectors. In some cases it may be desired to have more then one state associated with a specific mode. This can occur when the physical dynamics require a certain amount of coupling. When this situation arises, rather than choosing a specific eigenvector, a subspace is created which is spanned by the unit vectors which are given by the non-zero elements of the eigenvector. We thus obtain a desired eigenvector or eignevector subspace for each of the modes. To find the values of the closed-loop eigenvalues which best achieve these eigenvectors the principal angles between each desired eigenvector or eigenvector subspace are calculated over a range of closed-loop eigenvalues, and the results plotted. By inspection of these plots suitable values can be chosen for each eigenvalue/eigenvector pair which both satisfy the constraints on the eigenvalues (i.e. time constants) and also give small values for the principal angles (i.e. coupling). With these pairs chosen a constant pre-compensator matrix, P, is added to reduce the coupling effect of the input matrix B. The modified input matrix is given by

$$
\mathbf{B}_{\mathbf{C}} = \mathbf{B} \mathbf{P}
$$

where P is an mxm matrix of full rank, so as not to affect the previous work by changing the orientation of the assignable subspaces. Let  $B_1$  be an mxm matrix containing the m rows of B corresponding to the m controllable states, the P is given by

$$
\mathbf{P} = \mathbf{B}_1^{-1}
$$

thus the corresponding rows of the modified input matrix approximate the identity matrix. It is at this point that the feedback matrix is calculated using equation (12), to give the desired closed-loop system. Finally a constant scaling matrix is added to give the desired steady state responses.

To illustrate the techniques outlined in this paper, a FCS was designed for a single main rotor helicopter with rigid blades, flying with a forward speed of 80 knots. The model used was a six degree of freedom, eighth order derivative model obtained from the non-linear model Helistab [8]. The state space description is given by

## $\dot{x} = Ax + Bu$

where the state vector **x** and the input vector u are

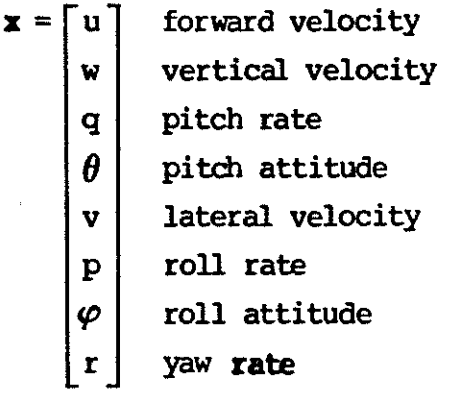

and

$$
\mathbf{u} = \begin{bmatrix} \theta_{\text{oe}} \\ \theta_{\text{ls}} \\ \theta_{\text{lc}} \end{bmatrix}
$$
   
collective cyclic  
constrained cyclic  
orderal cyclic

and the system matrix A and the input matrix B are given in [table 1.](#page-11-0) It is assumed here that all the states are available for measurement either directly or through a state observer. Thus the system is a 4-input, 8-state, 8-output system, this means that it is possible to assign all 8 eigenvalues arbitrarily and all 8 eigenvectors with 4 degrees of freedom.

The open-loop dynamics of the helicopter consist of three longitudinal modes and three lateral modes, namely

longitudinal modes

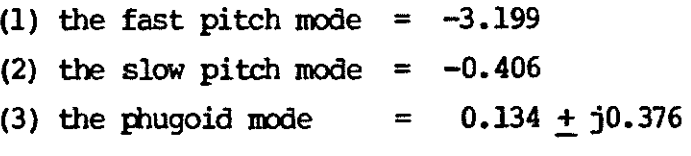

lateral modes

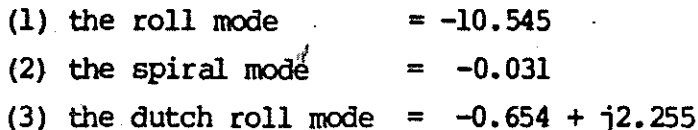

As can be seen from the above, the longitudinal dynamics have two real stable modes, the fast and the slow pitch modes, and one unstable mode, the phugoid mode which is a complex conjugate pair with a time to double amplitude of 5.2 seconds and a period of oscillation of 16.7 seconds. This exhibits itself in the aircraft as a slow undamped oscillation bteween height rate and forward speed. The lateral dynamics also have two real stable modes, the roll and the spiral modes, and a stable complex conjugate pair with a period of 2.8 seconds.

The specification for the closed-loop system is to design a feedback loop for the controlled outputs, vertical velocity, w, longitudinal velocity, u, roll rate, p, and lateral velocity, v, which satisfy the criteria given in [table 2.](#page-11-0) To achieve this, the following associations were made between the modes and the states

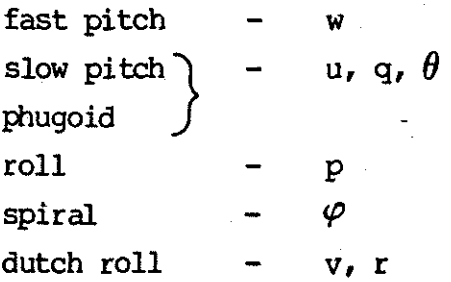

giving the desired eigenvector or eigenvector subspace for each mode shown in table 3.

For each eigenvector or eigenvector subspace the principal angles were calculated over a range of eigenvalues and plotted [fig. 1-6]. Consider the fast ·pitch mode, this controls the vertical velocity. It can be seen [fig. 1] that the closer the eigenvalue is to zero the less the coupling, but it is required the the mode has a time constant<0.2 seconds, therefore the fast pitch mode was assigned a value of  $-5.0$ , which gives a principal angle of  $1.1^\circ$ . The slow pitch and phugoid modes have the same desired eigenvector subspace, and can therefore be dealt with collectively. Again it can be seen from fig. 2 that the smaller the eigenvalue, the smaller the coupling, thus it is the

time-constant that again limits the coupling and values of  $-2.0$ for the slow pitch mode and  $-3.0+11.73$  for the phugoid were chosen. Now for the lateral modes. The prindipal angle plot for the roll mode [fig. 3] shows that the more negative the mode the less the coupling, thus a value of -11.0 was used. The choice for the spiral mode is obvious as can be seen from fig. 4, minimum coupling occurs at the desired eigenvalue, i.e. 0.0. The last mode is the dutch roll, which is a complex conjugate pair. The principal angle plot shows that within the range of eigenvalues plotted the principal angles are all less than  $0.01^{\circ}$ , thus making the choice of this mode fairly arbitrary, the only constraint being the time-constant<0.2 seconds. A value of  $-6.0+$ j3.5 was used, i.e. a damping ratio of 0.87. With a full set of closedloop eigenvalues chosen the corresponding eigenvectors can be obtained from the principal vectors. This gives the eigenvalue/eigenvector set given in table 4. The input decoupling pre-compensator was added allowing the feedback matrix to be calculated, giving the desired closed-loop system.

The resultant time-responses for a doublet in each channel of the closed-loop system are shown in figs. 6-9, and were obtained using the simulation language TSIM [9]. These results show a vast improvement over the open-loop system, in that the helicopter is now stable, and exhibits very little interaction between the four controlled inputs w, u, p, and v. This is very evident in the vertical velocity channel, which has a fast time response time (a time constant of 0.2 seconds), and virtually no interaction from the other three channels. Also by comparision of the longitudinal and lateral responses it can be seen that the longitudinal and lateral dynamics are highly decoupled.

### **CONCLUSION**

Modal control theory, in conjuction with the use of principal angles offers a highly visible design method for the rapid synthesis of. linear control systems. The closed-loop eigenvalues of the system are chosen for both stability and reduction in coupling. This gives a better match between the desired eigenvalues and the actual closed-loop eigenvectors. At

present this design method has only been applied to a linear derivative model. but it is hoped to extend this work over a much wider range of flight conditions, possibly incorporating some sort of gain scheduling.

'Ibis work is supported by· the Science and Engineering Research Council through a research grant which provides acess to S.E.R.C computing facilities and through a C.A.S.E award in collaboration with Westlam Helicopters Ltd.

### **REFERENCES**

- [1] A.R.S. Bramwell, Helicopter Dynamics, London, Edward Arnold, 1976, Ch. 7.
- [2] W. Steward, Operational Criteria for the Handling Qualities of Canbat Helicopters, AGARD CP333, 1982.
- [3] D. L. Key, The Status of Military Helicopter Handling Qualities Criteria, AGARD CP333, 1982.
- [ 4] H. K. Edenborough and K. G. Wernicke, Control and Maneuver Requirements for Armed Helicopters, Paper presented at 20th Annual National AHS Forum, 1964.
- [5] A. N. Andry et al., Eigenstructure Assignment for Linear Systems, I.E.E.E. Trans. Aerospace and Electronic Systems, Vol. 19, No. 5, 711-724, 1983.
- [6] V. Sinswat and F. Fallside, Eigenvalue/Eigenvector Assignment by State Feedback,Int. J. Control, Vol. 26, No. 3, 389-403, 1977.
- [7] A. Bjorck and G. H. Golub, Numerical Methods for Computing Angles Between Linear Subspaces, Maths. of Comp., Vol. 27, No. 123, 579-594, 1973.
- [8] G. D. Padfield, A Theoretical Model of Helicopter Flight Mechanics for Application to Piloted Simulation, R.A.E. TR 81048, 1981.
- [9] J, s. Winter et al., Description of TSIM2: A Software Package for computer Aided Design of Flight Control Systems, R.A.E. TR 83007, 1983.

<span id="page-11-0"></span>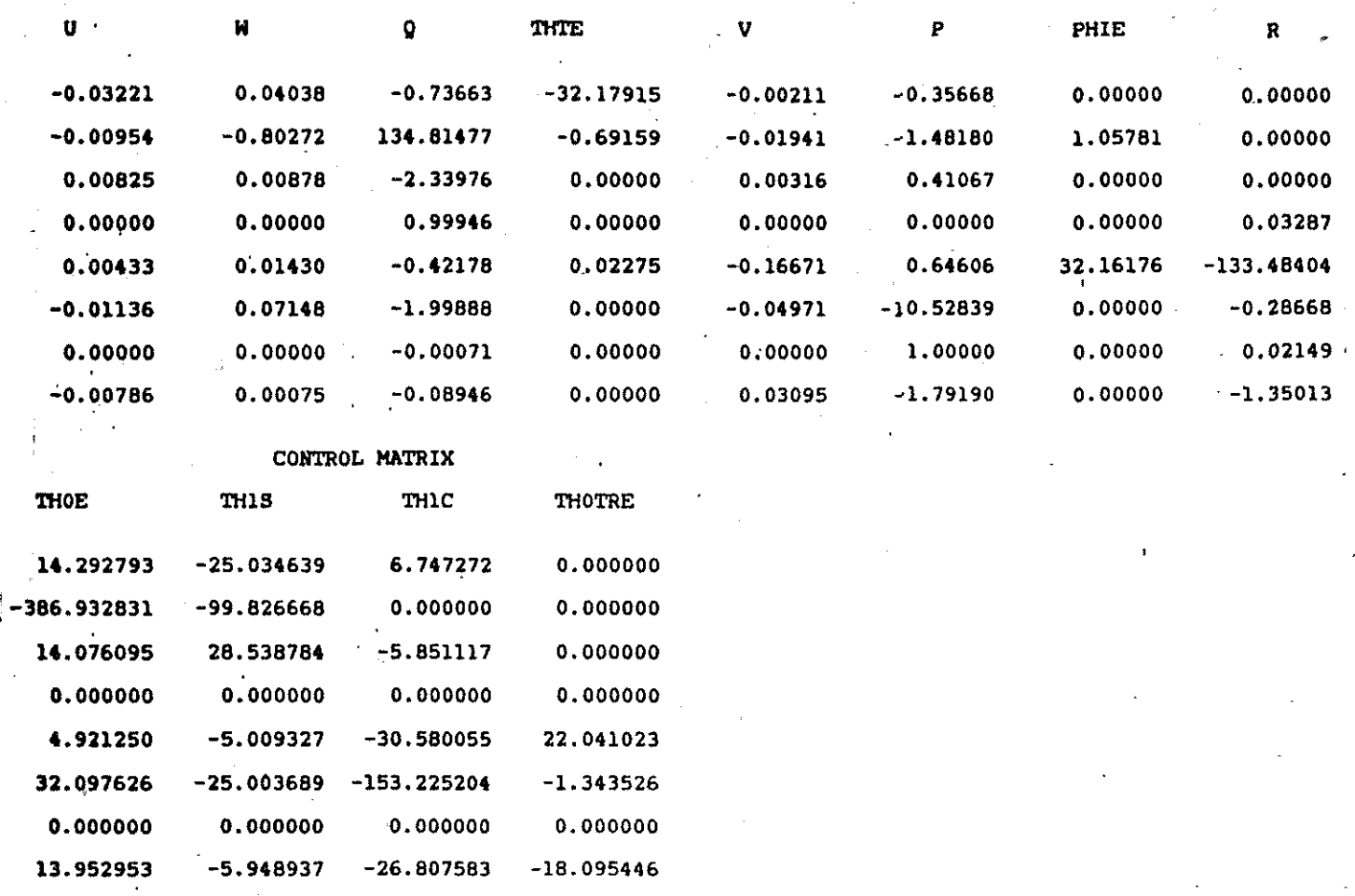

Table 1. System matrix A and Control Matrix B.

## Vertical velocity

Time constant  $\langle 0.25 \text{ seconds}$ Coupling fran other channels < 1%

Longitudinal velocity

Time constant Coupling fran other channels < 10% < 1. 00 seconds

Roll rate Time constant  $\langle 0.10$  seconds Coupling fran other channels < 5%

Lateral velocity

Time constant  $(0.20 \text{ seconds})$ Coupling fran other channels < 5%

Table 2. FCS requirements.

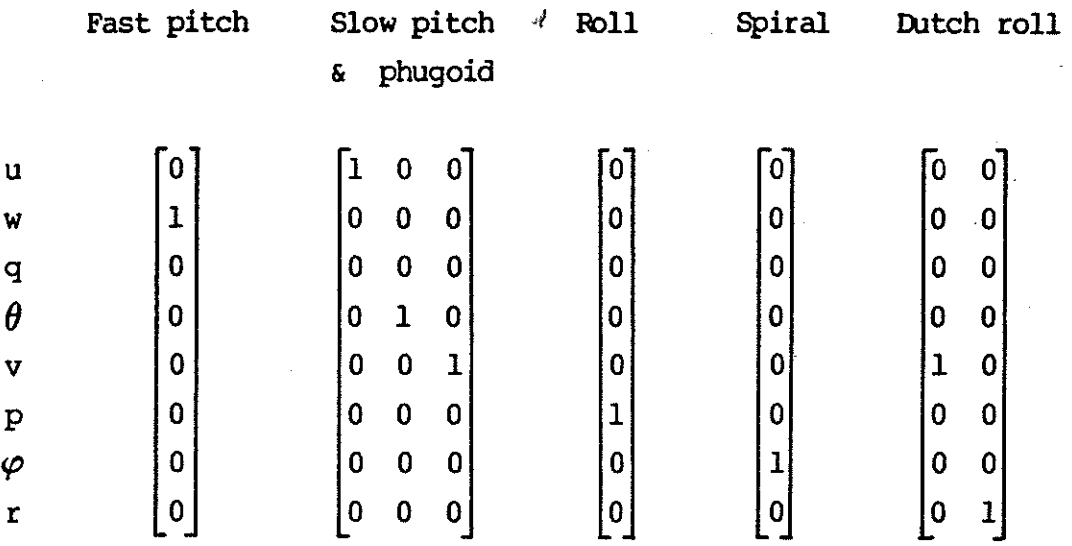

·-

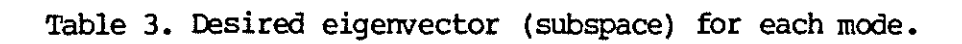

## Longitudinal modes

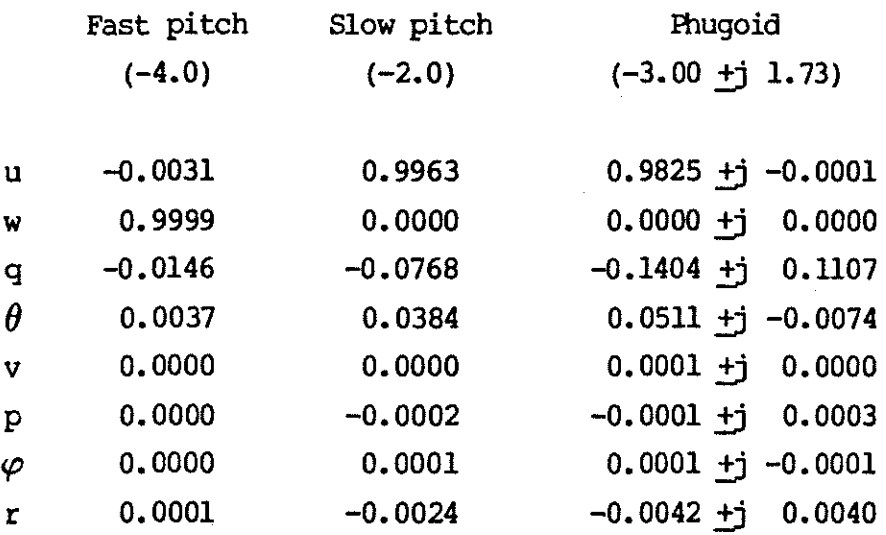

Table 4. Closed-loop eigenvalue/eigenvector pairs.

Lateral modes

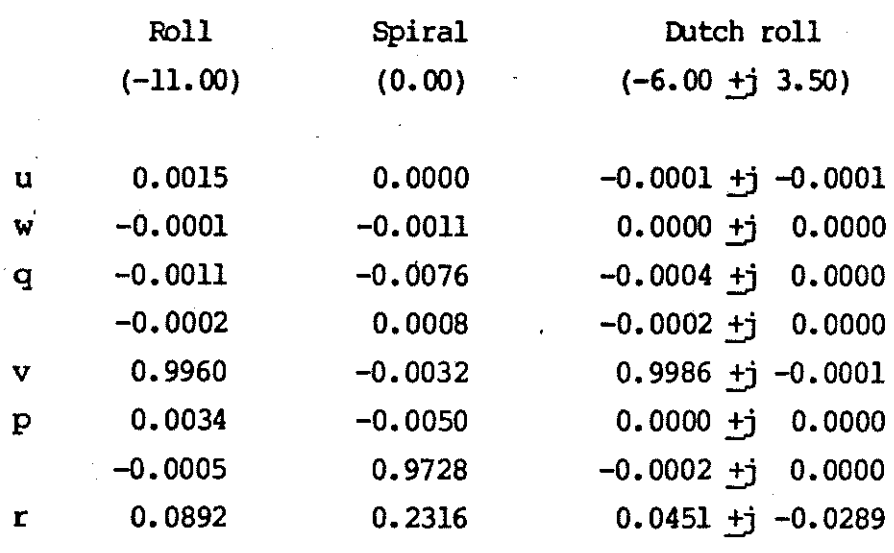

Table 4. (Continued).

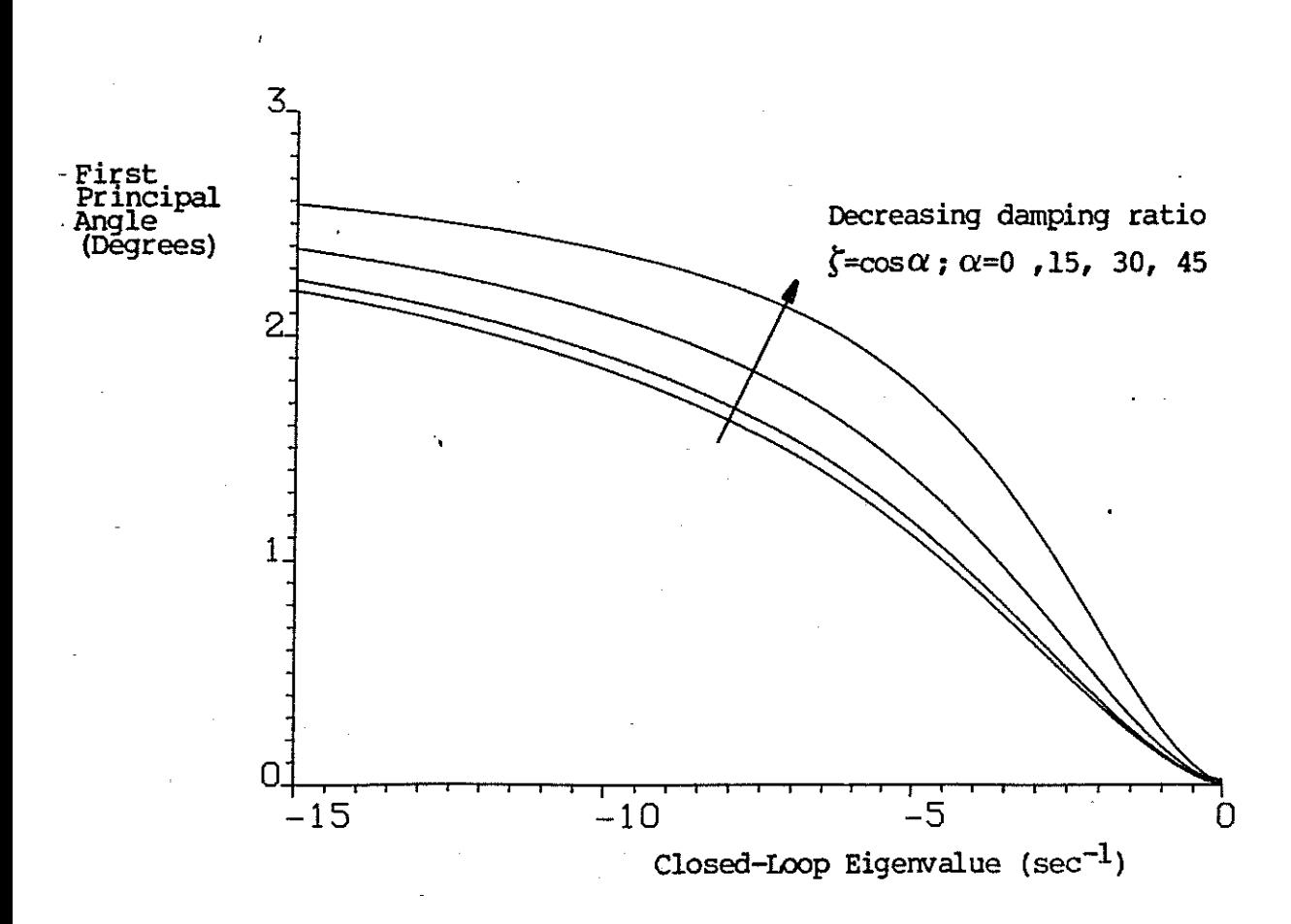

Fig. 1. Principal angle plot for fast pitch mode.

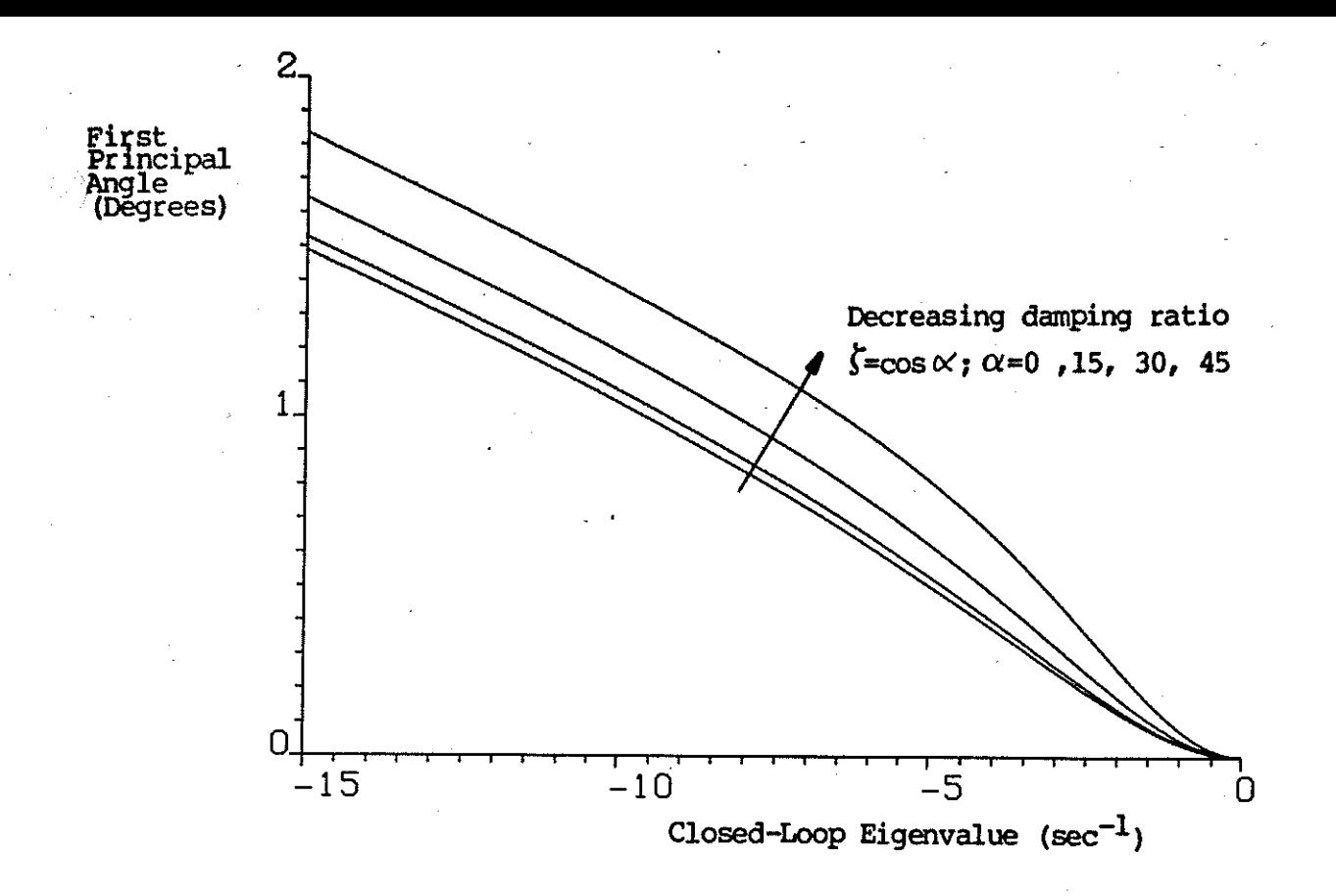

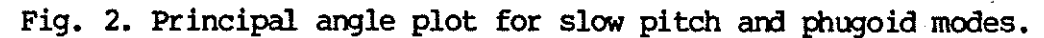

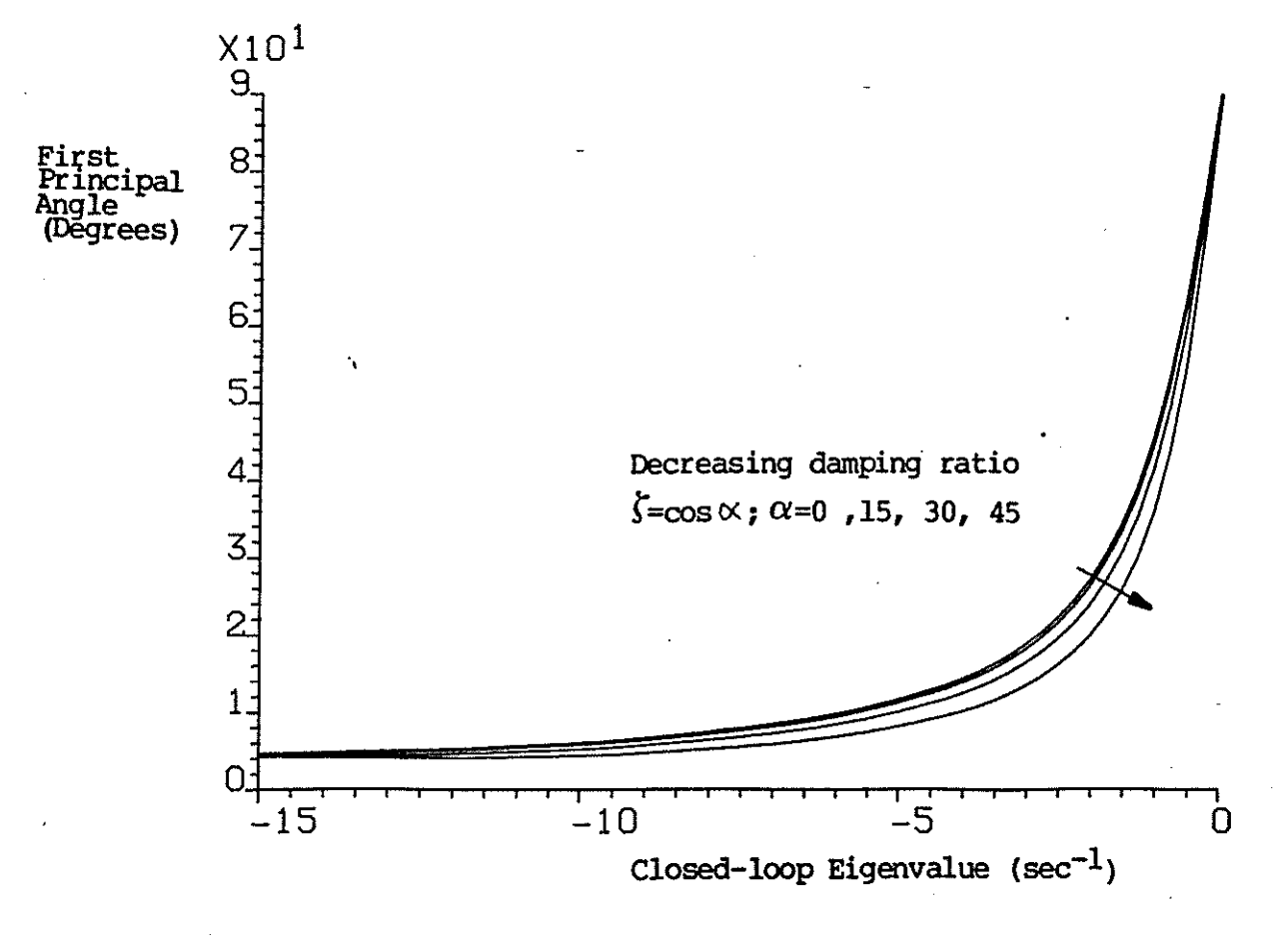

Fig. 3. Principal angle plot for roll mode.  $\ell^e$ 

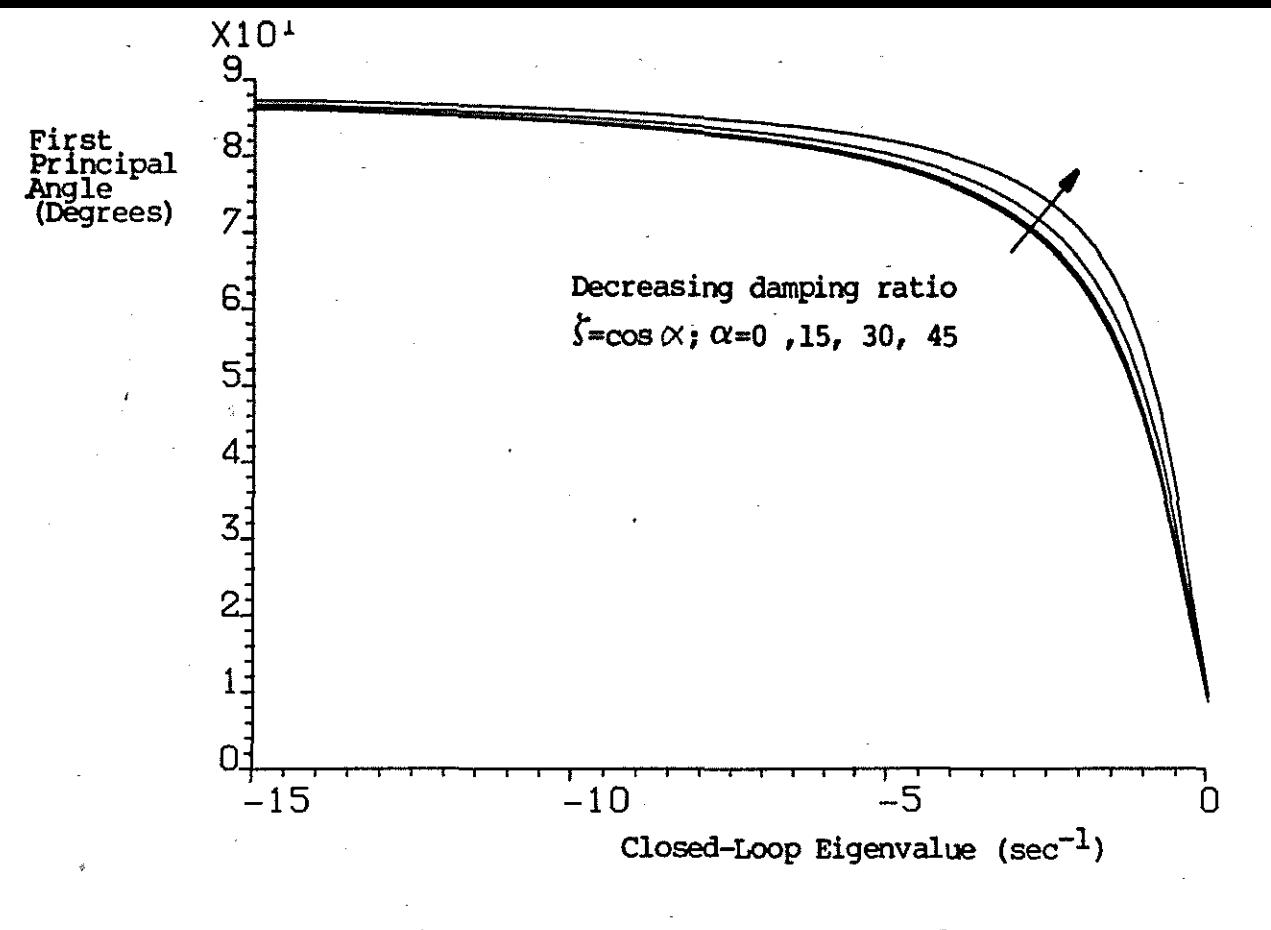

Fig. 4. Principal angle plot for spiral mode.

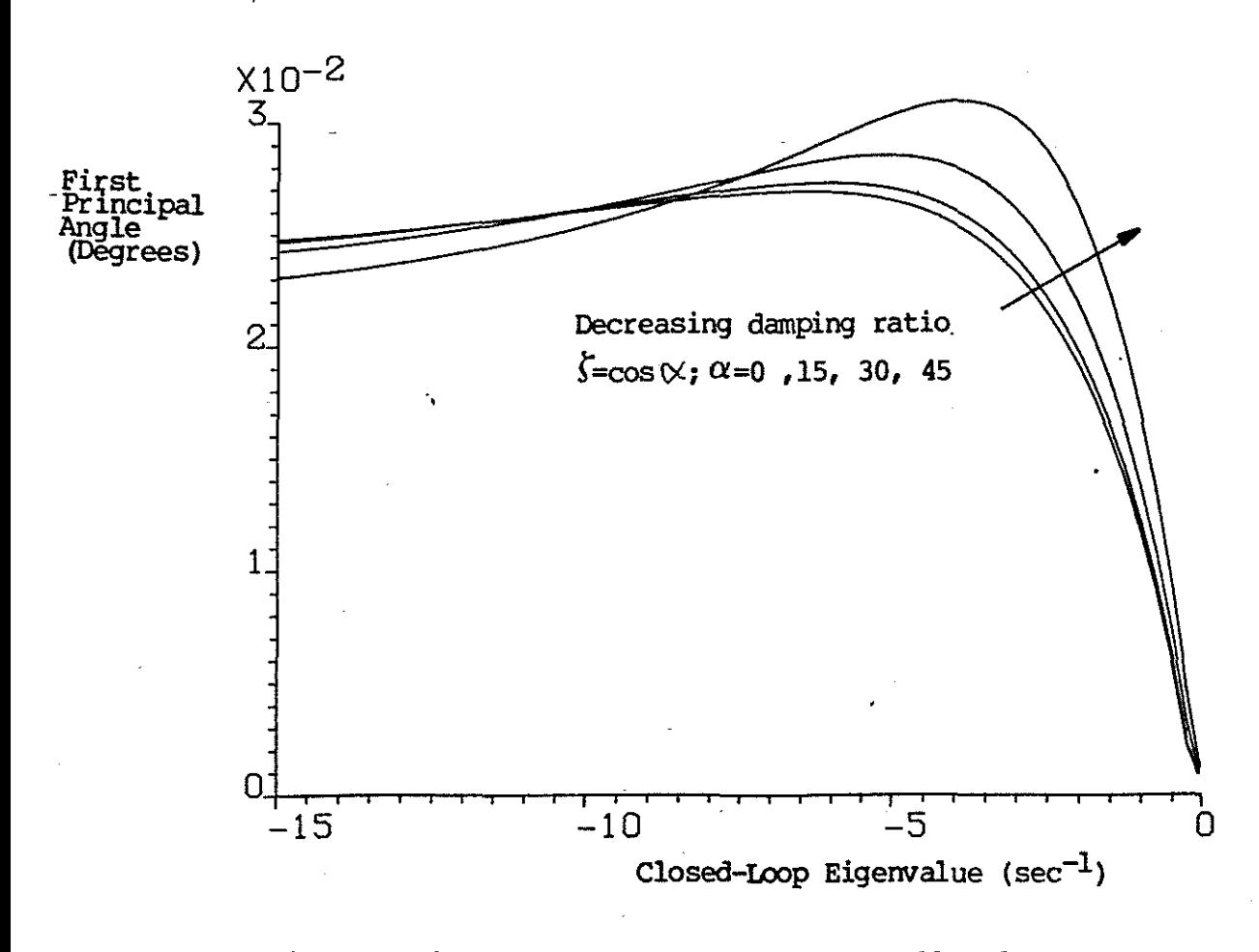

Fig. 5. Principal anyle plot for dutch roll mode.

I'

 $+$ 

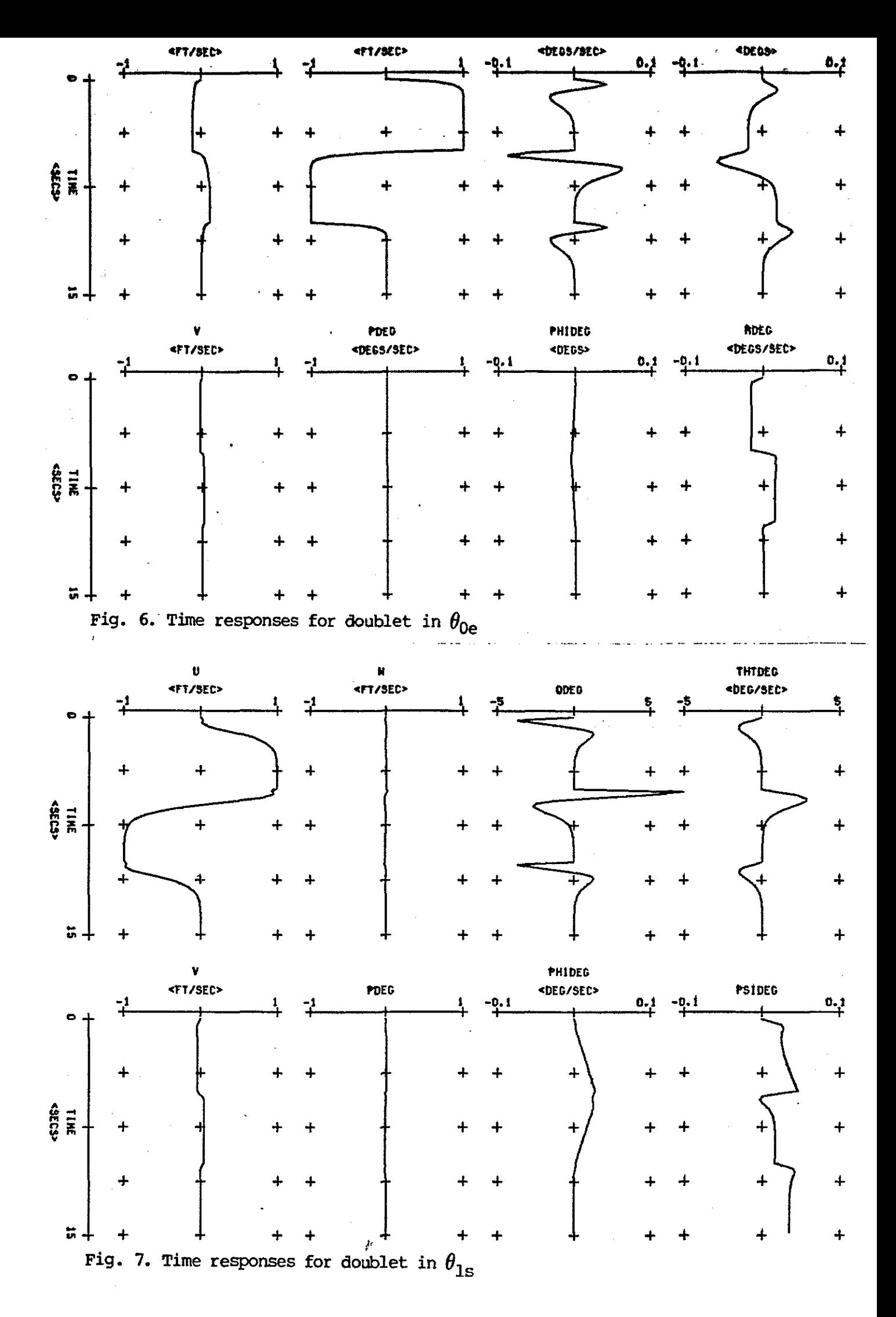

 $\epsilon_{\rm c} = -\epsilon \epsilon_{\rm esc} = -\epsilon_{\rm c}$  , and  $\epsilon_{\rm c}$ 

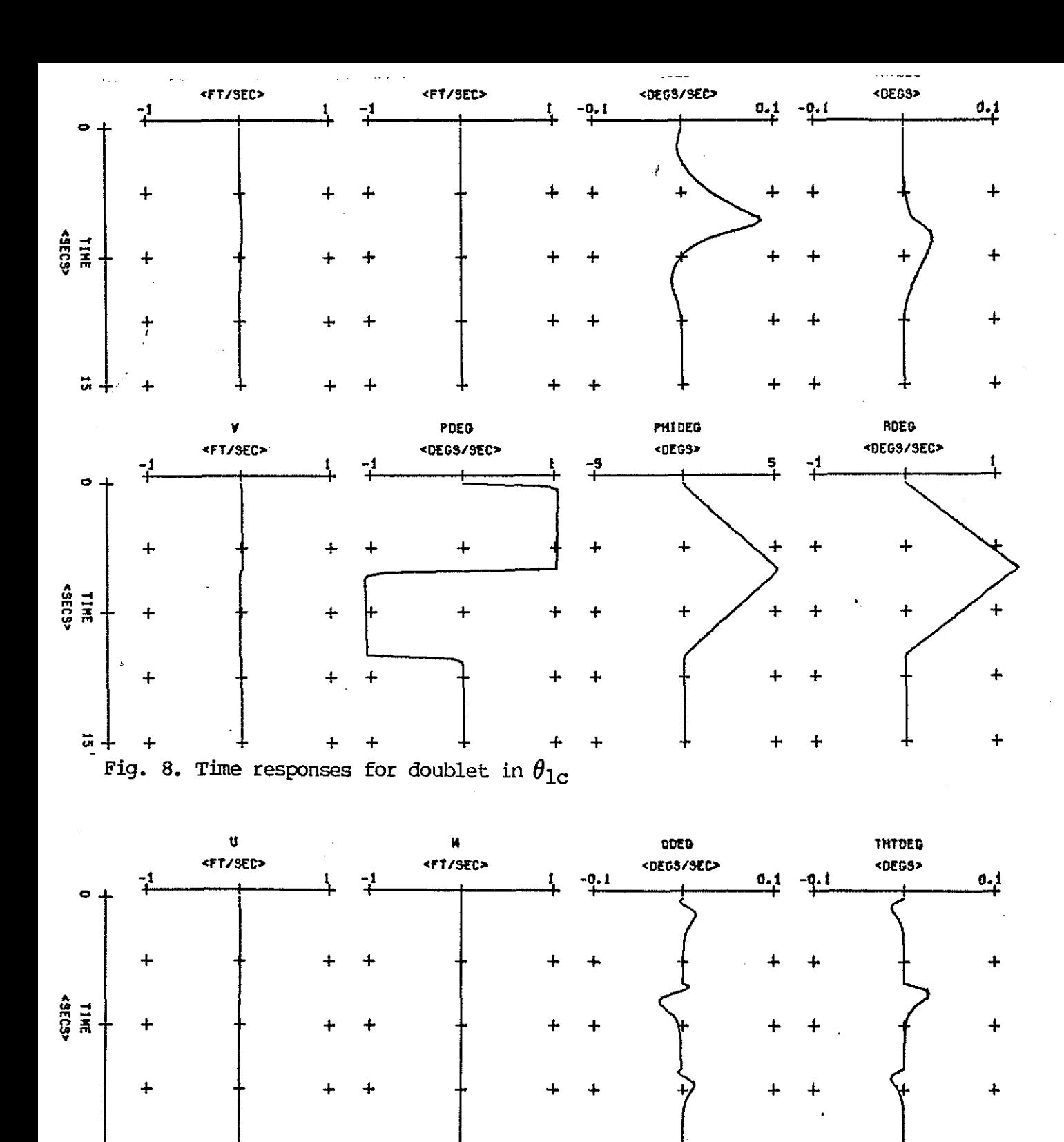

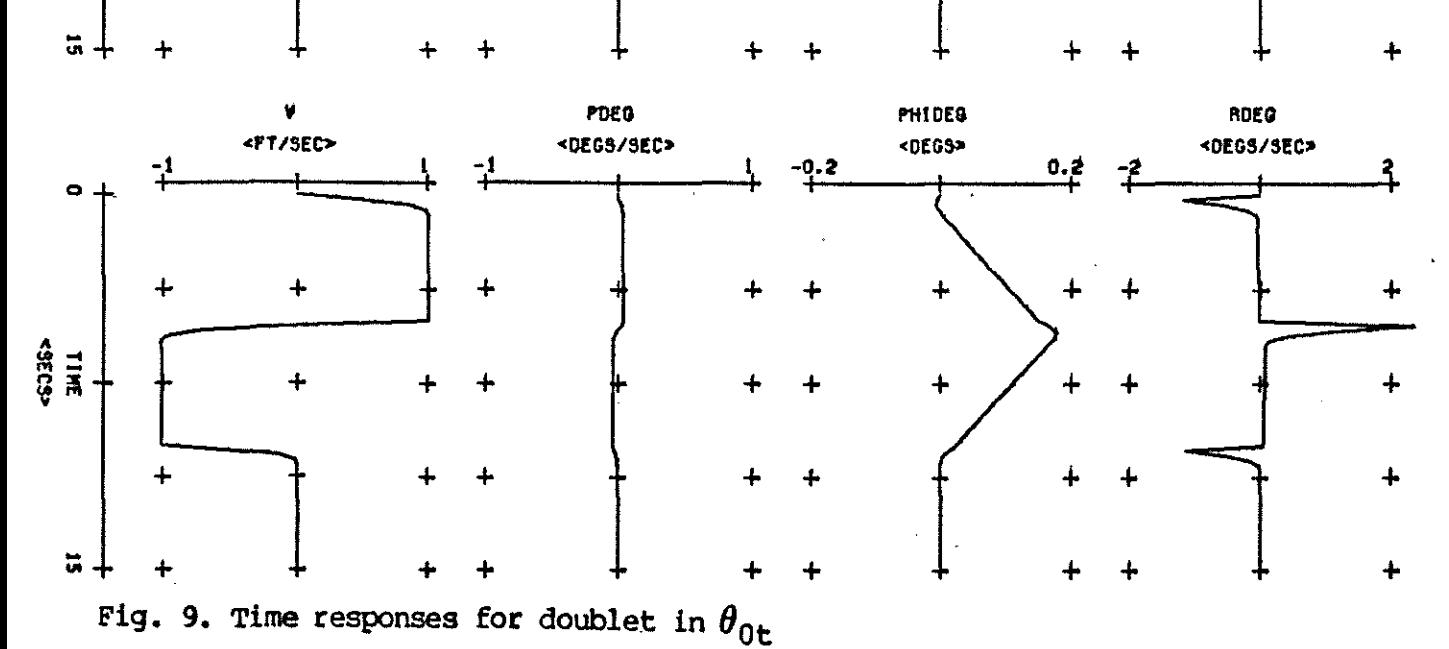